Department of Information Technology Vasyl Stefanyk Precarpathian National University Ivano-Frankivsk, Ukraine

Methods and algorithms for forecasting the effective use of energy resources for household consumers

Roman Dyndyn, Ihor Lazarovych, Serhii Ishcheriakov

# Methodology

Feature Engineering Algorithms comparison

# Raw dataset

- 1.Consumption
- 2. Date
- 3.City
- 4. Area
- 5.Residents

### Feature Engineering

- 1. Normalized consumption per day.
- 2. Annual consumption trend.
- 3. The deviation of the mean (logarithm) consumption to the mean consumption of all neighbors.
- 4. Correlation between consumption and temperature.

#### Feature Engineering

- 5. Lagged consumption (1 month)
- 6. Lagged consumption (2 month)
- 7. Month Sine:

$$
MonthlySin = \sin\left(\frac{2*\pi*m}{12}\right),\tag{1}
$$

where *m* - month index.

#### 8. Month Cosine:

$$
MonthCos = \cos\left(\frac{2*\pi*m}{12}\right),\tag{2}
$$

where *m* - month index.

### Feature Engineering

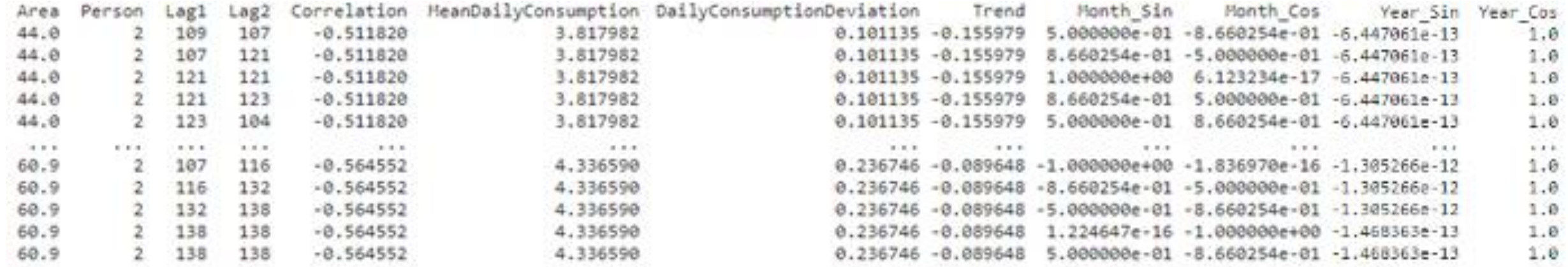

Figure 1 – List of all the features used for forecasting

### Algorithms comparison

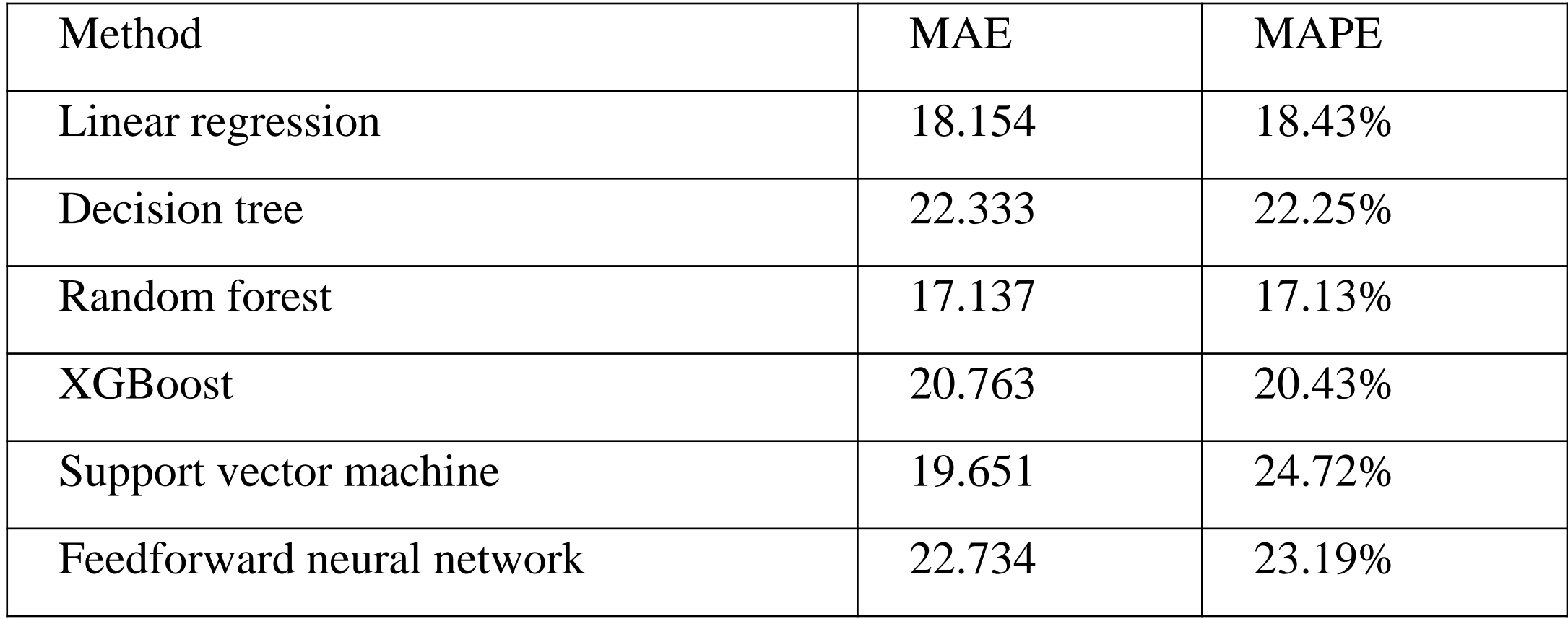

#### One month ahead forecasting

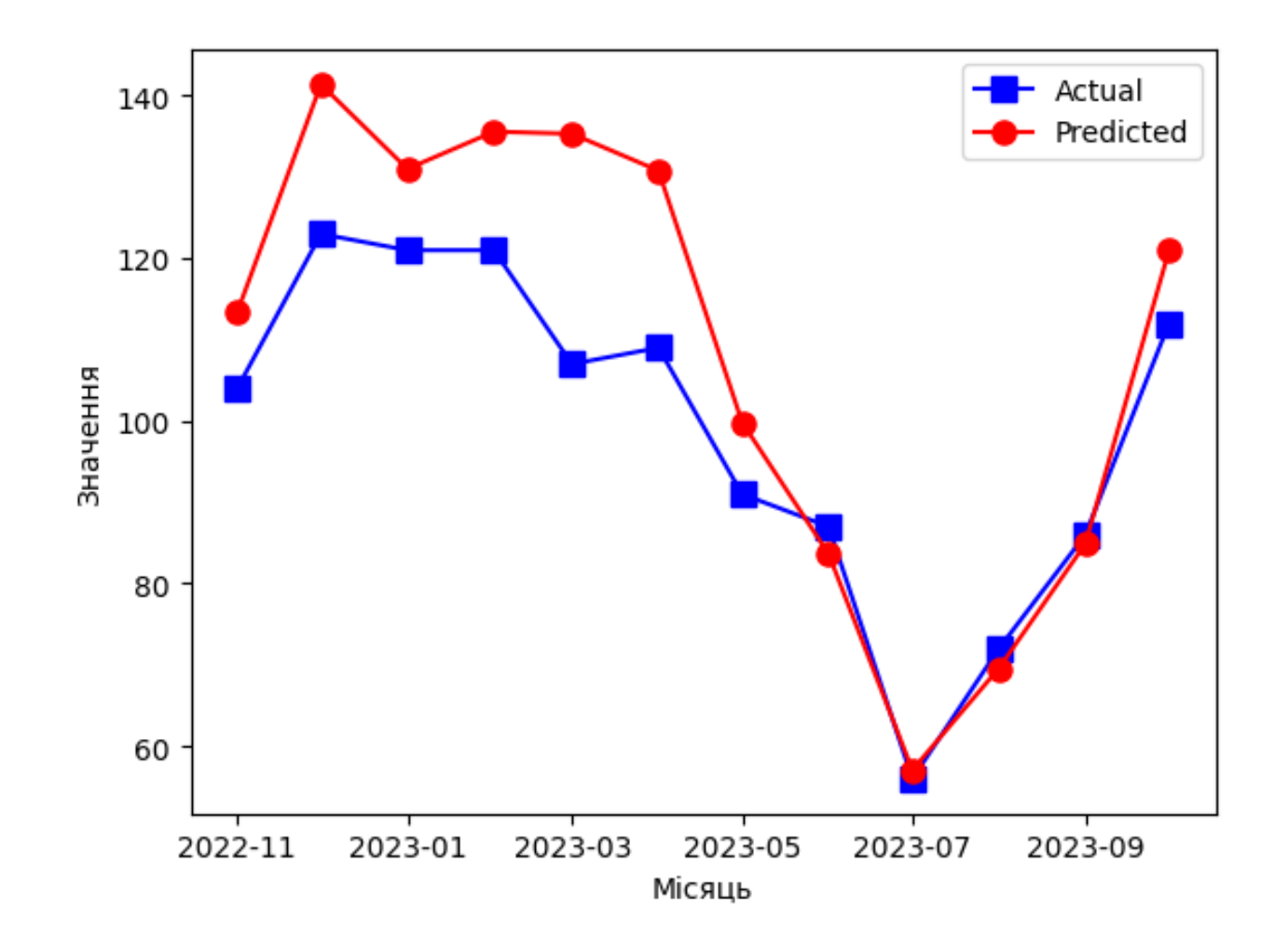

Figure 2– Graph of predicted and actual electricity consumption for one user.

#### Results

As a result of the use of Random Forest algorithm and the application of the proposed approaches for feature engineering, it was possible to achieve an improvement in accuracy by 1% compared to other algorithms.

#### Future Research

Considering the small amount of data sample for model training, it is necessary to investigate the behavior of the proposed approach on more voluminous data. It is also advisable to investigate in more detail the influence of various holiday periods, such as Easter, on the consumption of energy resources.

## Thank you for your attention